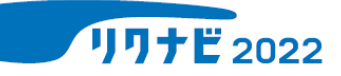

## **「言語・非言語Webテスト通常版」受検方法**

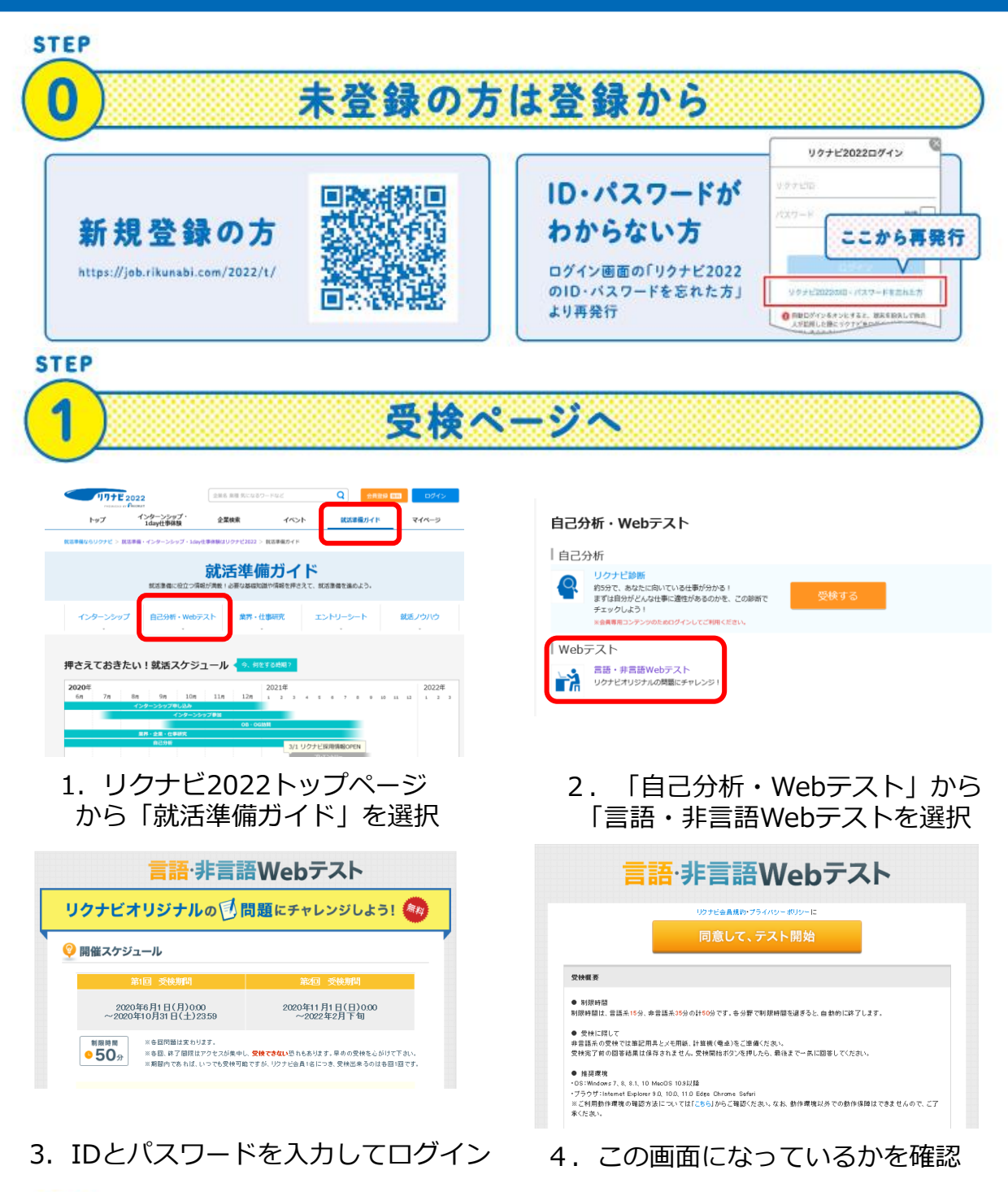

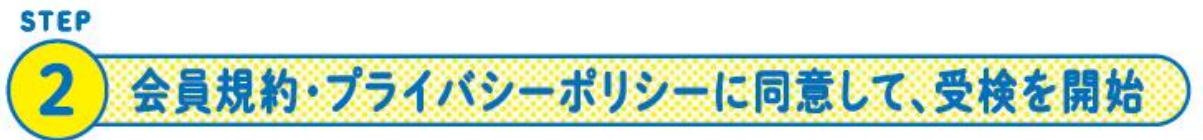

**主催:九州産業大学 キャリア支援センター**